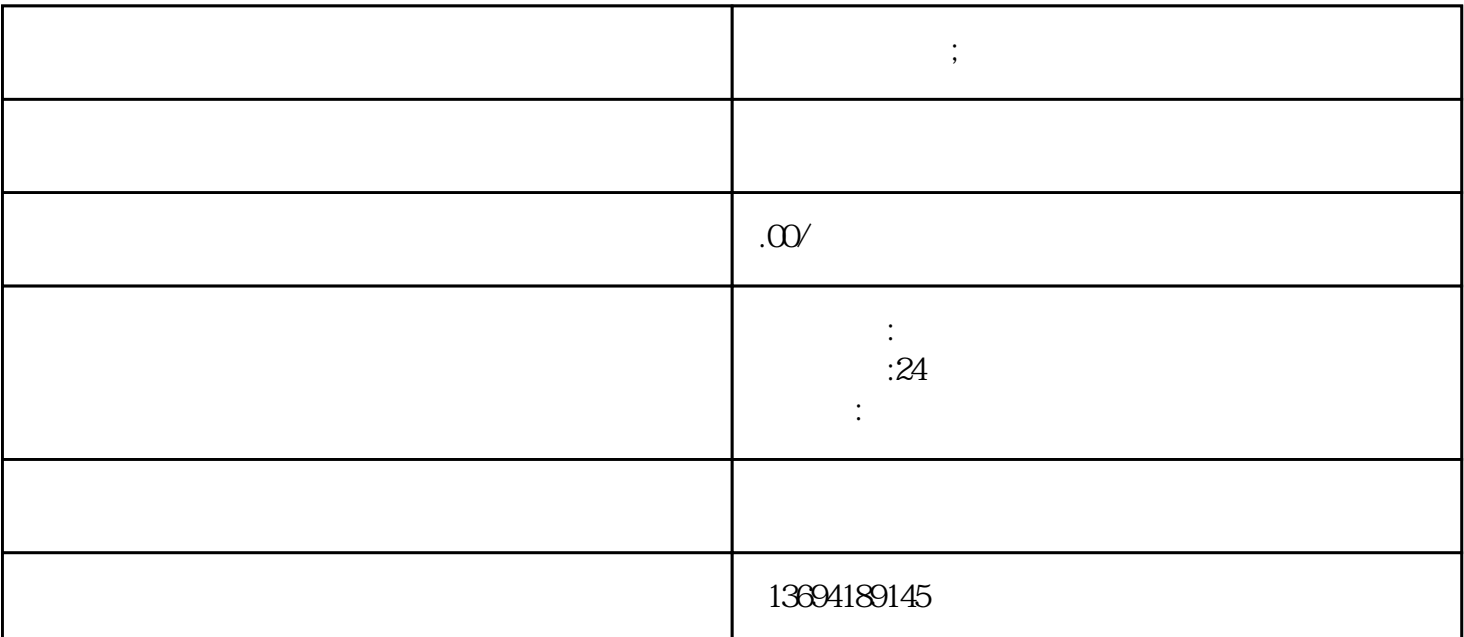

**微信如何投票;微信如何投票助力工具软件**

 $\frac{u}{+}$ ",  $\frac{v}{+}$  $\mu$  , we can define  $\mu$ 

 $\mu$  we have  $\mu$ 

 $\mathbf{1}$ 

 $"1"$ 

bukehuoque

Excel PDF

bukehuoque

微信投票功能的使用非常简便。用户只需在微信中找到"发现"页面,点击"小程序"进入小程序商店

 $2<sub>0</sub>$